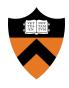

#### Precept 2: Non-preemptive Scheduler

COS 318: Fall 2018

#### Project 2 Schedule

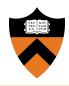

- Precept: Monday 10/01, 7:30pm
  - (You are here)
- Design Review: Monday 10/08, 3 7pm
- Due: Sunday 10/14, 11:55pm

#### Project 2 Overview

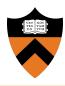

- Goal: Build a non-preemptive kernel that can switch between different tasks (task = process or kernel thread)
- Read the project spec for more details
- Start early

## What is a Non-Preemptive Kernel?

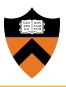

Current running task loses CPU or running state in the following scenarios:

- 1. Yield
- 2. **Block:** I/O operation, Lock (thread)
- 3. **Exit**

#### What is a Non-Preemptive Kernel?

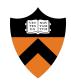

```
COS 318:
                                   Life:
go to class();
                                   have_fun();
go to precept();
                                   yield();
yield();
                                   play();
thinking ();
                                   yield();
design review()
                                   do random stuff()
yield();
                                   yield();
coding();
exit();
```

#### What is a Non-Preemptive Kernel?

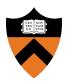

```
COS 318:
                                   Life:
go_to_class();
                                   have_fun();
go_to_precept();
                                   yield();
yield();
                                  play();
thinking ();
                                   yield();
design_review()
                                  do random stuff()
                                   yield();
yield();
coding();
exit();
```

#### What You Need to Deal With

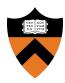

- 1. Process Control Blocks (PCBs)
- 2. User and Kernel Stack
- 3. Basic System Call Mechanism
- 4. Context Switching
- 5. Mutual Exclusion

#### Assumptions

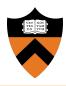

- Protected Mode: No need to worry about segment registers again!
- Non-Preemptive Tasks: Run until they yield, block, or exit
- Fixed Number of Tasks: Allocate per-task state
   (PCB) statically in your program
- Fixed Task Stack Size

#### 1. Process Control Block (PCB)

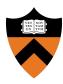

- Defined in kernel.h and initialized in kernel.c:\_start
- What is its purpose?
- What should be in the PCB?
  - Process ID (PID)
  - Stack Info
  - Registers
  - CPU Time
  - Etc.

#### 2. Allocating Stacks

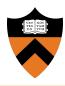

- Allocate separate user-space stacks for each task in kernel.c:\_start()
- In theory, processes have two stacks:
  - 1. User Stack: For the process to use
  - Kernel Stack: For the kernel to use when executing system calls on behalf of the process

#### Option: In this assignment, you can opt to use only one stack

- Kernel threads need only one stack
- 4kB per stack is enough

#### 3. System Calls - Typically...

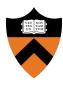

- So user processes can ask for kernel services
- Standard Procedure:
  - Push system call ID + arguments onto stack
  - Interrupt / trap: elevate privileges + jumps into kernel
- NOT the case for this assignment...

#### 3. System Calls - In this project

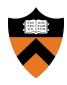

- User processes provided with syslib.h
- These functions:
  - Load kernel entry point address from known location in memory (ENTRY\_POINT)
  - Push system call ID onto stack + call kernel\_entry function

### 3. System Calls - kernel\_entry

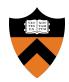

- kernel\_entry address stored
   at ENTRY POINT (0xf00)
- Saves registers + switches to kernel stack
- Does the reverse when exiting the kernel

| 0x00000            | BIOS                                                  |
|--------------------|-------------------------------------------------------|
| 0x00F00            | ENTRY_POINT                                           |
| 0x01000            | Kernel                                                |
| 0x10000            | Process 1                                             |
| 0x20000            | Process 2                                             |
| 0x30000            | Process 3                                             |
| 0x40000            | Stacks                                                |
| 0x9FFFE<br>0xA0000 | Kernel Stack<br>(set by bootblock.s)<br>Video RAM<br> |

#### 4. Context Switch - Overview

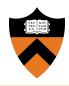

- Goal: safely switch currently running task
- When does this happen?
  - Preemptive OS: typically when the OS tells you to
  - Non-preemptive OS: when task yields or exits

## 4. Context Switch - Responsibilities

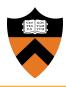

- 1. Save task state into PCB
- 2. Push current PCB into ready or block queue
- 3. Choose new task from ready queue + pop its PCB
- 4. Restore new task state + run it

#### 4. Context Switch - Saving State

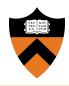

- Tasks should not care what happens while its not running - save current state in its PCB:
  - General purpose registers (including %esp)
  - Flags
- What about the instruction pointer?

#### 4. Context Switch - Scheduling

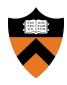

- Kernel must maintain:
  - Ready Queue: tasks ready to be run
  - Blocked Queue: tasks blocked on some resource
- Which task runs next?
  - Regular: round-robin
     EC: lowest run-time

#### 5. Mutual Exclusion (via locks)

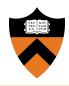

- Spinlock implementation is provided, you must implement a blocking lock
  - See spec for precise requirements
- No preemption => no race conditions \*
- Exactly one correct trace

#### Timing context switches

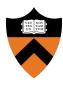

- util.c:get\_timer returns # cycles since boot
- Implement parts of th3 and process3
  - process3 included twice in task list be able to distinguish between the two executions

#### Tips + Things to think about...

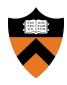

- What should you do when a kernel thread is run for the first time?
- What state should be saved to PCB? In what order?
- Get queue working in user space
- Code and test incrementally

#### Design Review

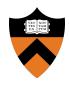

(Monday, 10/08) Answer the questions:

- Process Control Block: What will be in your PCB and what will it be initialized to?
- Context Switching: How will you save and restore a task's context?
   Should anything special be done for the first task?
- Processes: What, if any, are the differences between threads and processes and how they are handled?
- Mutual Exclusion: What's your plan for implementing mutual exclusion?
- **Scheduling:** Look at the project web page for an execution example.

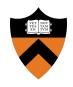

# Questions?